## **סילבוס לקורס: וורדפרס Level Next**

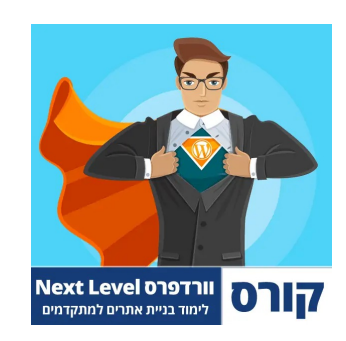

# **קורס: אלמנטור Ninja**

## **מודול 1 - אלמנטור למתחילים**

שיעור 1 - מה זה אלמנטור - יתרונות וחסרונות )4:00(

שיעור 2 - התקנת אלמנטור בחינם )1:53(

שיעור 3 - רכישת אלמנטור PRO + תנאי הרישיון )8:24(

שיעור 4 - הגדרות ראשוניות לאלמנטור )4:04(

שיעור 5 - ביטול Container Flex באלמנטור - עדכון 12-2-2023 )2:59(

שיעור 6 - ביטול תפריט עורך באלמנטור - עדכון 3-12-2023 )2:23(

שיעור 7 - יצירת עמודים והיכרות ראשונית עם אלמנטור )12:54(

שיעור 8 - הגדרות אתר גלובליות באלמנטור )10:38(

שיעור 10 - יצוא/יבוא הגדרות גלובליות + איפוס Kit Template( 8:49)

שיעור 11 - הוספת תמונות לעמוד אלמנטור )5:29(

שיעור 12 - הגדרת צבע רקע ותמונות רקע באלמנטור )9:37(

שיעור 13 - הגדרות מתקדמות לווידג'טים - הוספת Class ומרווחים )7:05(

שיעור 14 - הוספת מסגרת לווידג'ט באלמנטור )4:07(

שיעור 15 - שינוי פונטים וצבעים לווידג'טים באלמנטור )5:02(

שיעור 16 - שימוש ב-index-Z באלמנטור )2:28(

שיעור 17 - יצירת עמודות )Columns )באלמנטור )9:29(

שיעור 18 - מתיחת אזור באלמנטור ל100%- רוחב מלא )3:05(

שיעור 19 - שחזור גרסאות עמוד באלמנטור + היסטוריית שינויים )3:22(

שיעור 20 - עבודה עם טמפלטים באלמנטור )שמירה, ייבוא וייצוא( )6:36(

שיעור 21 - ספריית הבלוקים / עמודים / טמפלטים של אלמנטור )5:37(

שיעור 22 - העתקת/שכפול עמודים ואזורים שלמים באלמנטור )3:27(

שיעור 23 - היכרות עם חלונית הניווט באלמנטור )3:45(

#### **מודול 2 - התאמה למובייל באלמנטור**

שיעור 1 - איך לבדוק האם האתר מותאם למובייל? )6:07(

(7:15) שיעור 2 - התאמת למובייל באלמנטור (מחשב, טלפון נייד וטאבלט)

שיעור 3 - שינוי/הוספת נקודות שבירה לתצוגת המובייל באלמנטור )1:56(

שיעור 4 - היפוך עמודות במובייל ובטאבלט באלמנטור )3:17(

שיעור 5 - הסתרת אלמנטים באלמנטור במובייל ובטאבלט )4:08(

### **מודול 3 - יצירת הדר ופוטר עם אלמנטור**

שיעור 1 - יצירת תפריט ניווט באתר וורדפרס )10:45(

שיעור 2 - יצירת מספר תפריטי ניווט + מחיקת תפריט ניווט )4:22(

שיעור 3 - יצירת תפריט נפתח באתר )Menu Down Drop( )4:17)

שיעור 4 - תפריט עליון באלמנטור - יצירת Header( 15:01)

שיעור 5 - תפריט עליון באלמנטור - עיצוב תפריט + התאמה למובייל )22:26(

שיעור 6 - תפריט עליון באלמנטור - הוספת טקסט לכפתור ספוילר )6:20(

שיעור 7 - תפריט עליון באלמנטור - יצירת הדר/תפריט דביק )5:37(

שיעור 8 - יצירת חלק תחתון )Footer )באלמנטור )11:10(

שיעור 9 - הוספת שורת יצירת קשר ומדיה חברתית ל-Footer( 14:10)

### **מודול 4 - שימוש בבונה התבנית של אלמנטור**

שיעור 1 - מה זה Builder Theme( בונה תבנית( באלמנטור? )1:37(

שיעור 2 - יצירת תבנית עמוד בלוג )33:35(

שיעור 3 - יצירת תבנית עמוד ארכיון )Archive )תגיות וקטגוריות )9:16(

שיעור 4 - יצירת Page Single( עמוד יחיד( )3:31(

שיעור 5 - **יצירת Single Post (פוסט יחיד) לבלוג** (16:54)

שיעור 6 - הוספת תפריט צדדי Sidebar לתבנית באלמנטור )3:46(

שיעור 7 - יצירת תפריט צדדי דביק )10:30(

(5:11) שיעור 8 - **יצירת טמפלט של (Search) תוצאות חיפוש** 

שיעור 9 - יצירת טמפלט של 404 Error( שגיאת 404( )5:15(

שיעור 10 - יצירת אחידות עבור טמפלטים שונים של תבניות )2:59(

שיעור 11 - בדיקה שיצרנו את כל הטמפלטים של אלמנטור )1:52(

שיעור 12 - איך לערוך טמפלט באלמנטור בקלות? )3:25(

שיעור 13 - תבנית עמוד - אלמנטור קאנבאס ועמודים ברוחב מלא )6:08(

### **מודול 5 - הוספת טפסי יצירת קשר באלמנטור**

שיעור 1 - מהם טפסי יצירת קשר ולמה הם חשובים )1:35(

שיעור 2 - יצירת עמוד של ההודעה נשלחה בהצלחה )8:30(

שיעור 3 - מה זה SMTP ?- פתרון בעיות לשליחת מיילים באתר )1:30(

שיעור 4 - הגדרת מייל ו-SMTP בשרת האחסון )10:26(

שיעור 5 - אלמנטור - הוספת/יצירת טופס יצירת קשר )15:26(

שיעור 6 - אלמנטור - סוגי שדות בטופס של אלמנטור )11:39(

שיעור 7 - אלמנטור - עיצוב טופס יצירת קשר בהתאמה אישית )9:15(

שיעור 8 - אלמנטור - הגדרת מבנה הודעת מייל בטופס )8:39(

שיעור 9 - אלמנטור - הפניית הגולש לעמוד תודה )1:18(

שיעור 10 - אלמנטור - איך לשמור הודעות שנשלחו בטופס )2:10(

שיעור 11 - אלמנטור - הוספת גוגל reCAPTCHA( 5:30)

### **מודול 6 - אלמנטור קונטיינר )Container)**

שיעור 1 - מה זה אלמנטור קונטיינר? )2:01(

שיעור 2 - איך להפעיל ולכבות את הקונטיינר? )2:47(

שיעור 3 - התנסות ראשונית עם קונטיינרים )8:12(

שיעור 3 - אנימציית אפקט עכבר ואפקט גלילה )5:52(

שיעור 2 - אנימצית מעבר עמוד וטעינה ומקדימה )9:29(

שיעור 1 - **הוספת אפקט תנועה (אנימציות)** (9:09)

**מודול 1 - אלמנטור Pro - אנימציות**

# **קורס: אלמנטור למתקדמים + אנימציות**

שיעור 13 - המרת שורה לקונטיינר )5:01(

שיעור 12 - התאמה למובייל )4:48(

שיעור 11 - שינוי סדר לקונטיינרים )5:21(

שיעור 10 - הסרת קו תחתי מקישור בקונטיינר )7:12(

שיעור 9 - יצירת קישור לקונטיינר )3:36(

שיעור 8 - יצירת קונטיינר מורכב )11:40(

שיעור 7 - יישור תוכן ומרכוז )10:39(

שיעור 6 - יצירת קונטיינר בודד + בחירת כיוון )8:43(

שיעור 5 - ירידת שורה בתוך קונטיינר )8:29(

שיעור 4 - הגדרות רוחב קונטיינר )8:32(

שיעור 4 - **אנימציית Lottie (לוטי) + העלאת קבצים** (6:25)

שיעור 5 - הגדרות אנימציית Lottie( לוטי( )6:29(

שיעור 6 - אנימציית לוטי + מעבר עכבר )3:44(

שיעור 7 - סליידרים - יצירת סליידר והגדרות ראשוניות )9:47(

שיעור 8 - סליידרים - הגדרות עיצוב לסליידר )5:44(

שיעור 9 - סליידרים - הוספת תוכן HTML מותאם )4:04(

שיעור 10 - סליידרים - התאמת סליידר למובייל )2:31(

שיעור 11 - יצירת קרוסלת תמונות/לוגואים )6:36(

שיעור 12 - הוספת קרוסלת המלצות מלקוחות )5:27(

שיעור 13 - עיצוב קרוסלת המלצות מלקוחות )4:23(

### **מודול 2 - אלמנטור Pro - כלים מתקדמים**

שיעור 1 - **יצירת פופאפים (Popups) באלמנטור** (9:07)

שיעור 2 - הוספת טריגרים והתניות לפופאפים )12:04(

שיעור 3 - הפעלת פופאפ בלחיצה על כפתור )2:48(

שיעור 4 - יצירת אזור ספירה לאחור )CountDown( )8:49)

שיעור 5 - כותרות אנימציה - טקסט מודגש/מתחלף )9:18(

שיעור 6 - הוספת קופסה מתהפכת )12:05(

שיעור 7 - הוספת ווידג'ט של עמוד פייסבוק )2:45(

שיעור 8 - עיצוב עם מיקום אבסולוטי )13:26(

שיעור 9 - מיקום מקובע - כפתור דביק בעמוד )5:50(

שיעור 10 - הוספת סרטונים וטעינה עצלה )6:17(

שיעור 11 - **הוספת מספר מתחלף (מונה)** (8:20)

שיעור 12 - מפרידון צורה )הוספת רקע עליון ותחתון( )2:53(

שיעור 13 - בר התקדמות )3:45(

שיעור 14 - אזור שאלות ותשובות נפתח )8:13(

שיעור 15 - העלאת/הוספת פונטים לאלמנטור )7:48(

#### **מודול 3 - אלמנטור Loop ועדכונים נוספים**

שיעור 1 - **תוכן דינאמי באלמנטור** (8:47)

שיעור 2 - אלמנטור Loop - יצירת לולאת פוסטים )12:34(

שיעור 3 - אלמנטור Loop - הגדרות ועיצוב )16:50(

שיעור 4 - אלמנטור Tabs - יצירת אלמנטים מקוננים )7:00(

שיעור 5 - אלמנטור Tabs - סגנון לאלמנטים מקוננים )5:26(

שיעור 6 - **אלמנטור גריד (Grid) (3**8:02)

# **קורס: וורדפרס SEO**

### **מודול 1 - אפיון ראשוני ומחקר מילות מפתח**

שיעור 1 - מה זה אפיון אתר? (2:40)

שיעור 2 - בחירת העמודים שיופיעו באתר )5:50(

שיעור 3 - מחקר מתחרים קצר )4:51(

שיעור 4 - שרטוט/שרבוט עמודים מרכזיים באתר )2:34(

שיעור 5 - חשיבה על מסרים וקופירייטינג לאתר )5:39(

שיעור 6 - תכנון האתר עם התאמה לגוגל ולכמות חיפושים )9:39(

שיעור 7 - צפייה בטופס האפיון שאני שולח ללקוחות )2:52(

שיעור 8 - איך להתקדם מכאן? תבנית אפיון להורדה )2:11(

### **מודול 2 - אנליטיקה ומעקב לאתר**

שיעור 1 - **מה זה גוגל אנליטיקס?** (1:02)

שיעור 2 - פתיחת חשבון גוגל אנליטיקס )4GA )והטמעה באתר )5:08(

שיעור 3 - **הטמעת קוד גוגל אנליטיקס (GA4) באתר וורדפרס** (5:55)

שיעור 4 - **קריאת נתונים בגוגל אנליטיקס (G**a4) (6:25)

שיעור 5 - הוספת UTM למעקב אחר מקורות תנועה )5:35(

שיעור 6 - מה זה גוגל Search Console (סרץ' קונסול)? (1:17)

שיעור 7 - פתיחת חשבון סרץ קונסול + אימות דומיין )3:45(

שיעור 8 - קריאת הנתונים של גוגל סרץ' קונסול )9:02(

שיעור 9 - הוספת Kit Site Google לאתר וורדפרס )5:19(

שיעור 10 - מה זה יאנדקס מטריקה? )4:01(

שיעור 11 - פתיחת חשבון יאנדקס מטריקה והטמעה באתר )4:54(

שיעור 12 - פתרון התקלה של Webvisor ביאנדקס )3:16(

שיעור 13 - שימוש במערכת של יאנדקס מטריקה )15:29(

שיעור 14 - הטמעת פייסבוק פיקסל באתר )7:48(

שיעור 15 - הוספת אירועים )Events )בפייסבוק פיקסל )9:55(

שיעור 16 - יצירת קהלים מותאמים בפייסבוק פיקסל )16:03(

שיעור 17 - יצירת קהלים מורכבים בפייסבוק )7:19(

## **מודול 3 - אופטימיזציה לגוגל + SEO Yoast**

שיעור 1 - החשיבות של קידום אתרים בגוגל )3:14(

שיעור 2 - אילו פרמטרים משפיעים על קידום בגוגל? )9:11(

שיעור 3 - SEO Yoast - התקנת תוסף יוסט )1:14(

שיעור 4 - הגדרות ל-SEO Yoast( עדכון 12-2-2023( )5:15(

שיעור 5 - SEO Yoast - הגדרות ראשוניות )16:02(

שיעור 6 - SEO Yoast - הגדרות מדיה חברתית )5:57(

שיעור 7 - Yoast SEO - פירורי לחם (9:44)

שיעור 8 - היררכה של עמודים באתר )4:57(

שיעור 9 - SEO Yoast - הגדרת כותרת ותיאור Meta לעמוד )8:09(

שיעור 10 - SEO Yoast - הוספת תמונת מדיה החברתית )4:28(

שיעור 11 - SEO Yoast - הוספת סכמת עמוד )2:26(

שיעור 12 - SEO Yoast - הסרת עמוד מחיפוש בגוגל )4:41(

שיעור 13 - אופטימיזציה ראשונית עם Show All Pages URL (5:39)

שיעור 14 - Search Console - הקדמה קצרה (1:38)

שיעור 15 - Console Search - אופטימיזציה לפי כמות כניסות )15:29(

שיעור 16 - Console Search - אופטימיזציה לפי כמות חיפושים )5:18(

שיעור 17 - Search Console - אופטימיזציה לפי CTR (4:55)

שיעור 18 - **עדכון האתר (תוכן) על בסיס קבוע** (2:31)

שיעור 19 - בניית קישורים חיצוניים )4:15(

שיעור 20 - מחיקת עמודים, שינוי URL, הפניית 301 )3:32(

שיעור 21 - הטיפ הכי חזק לקידום אתרים )5:03(

## **מודול 4 - כתיבת תוכן מותאם לגוגל**

שיעור 1 - יצירת תוכן איכותי ובחירת נושאים רלוונטים לקהל היעד )7:29(

שיעור 2 - היררכיה של כותרות 6H - 1H( 9:03)

שיעור 3 - העלאת תמונות + הוספת תגיות ALT( 5:27)

שיעור 4 - שבירת שורות ומרווחים בין פסקאות )3:15(

שיעור 5 - שימוש בקישורים פנימיים )5:04(

שיעור 6 - הוספת מאמרים רלוונטיים לעמודים באתר )5:10(

שיעור 7 - הוספת תמונה בראש המאמר )2:13(

שיעור 8 - באיזה אורך לכתוב את המאמר? )4:01(

שיעור 9 - פרסום המאמר באלמנטור או בעורך הקלאסי? )8:23(

שיעור 10 - הגהה לעמוד/תוכן באתר באמצעות וורד )2:53(

שיעור 11 - איך להעתיק תוכן מקבצים ואתרים ללא עיצוב )3:50(

שיעור 12 - בחירת תגית HTML נכונה )2:34(

שיעור 13 - שימוש מינימלי בקוד ובווידג'טים של אלמנטור )1:53(

שיעור 14 - כותרת ותיאור Meta לעמוד )1:25(

שיעור 15 - **הוספת תוכן לעמוד מ-0 (**13:01)

שיעור 16 - שילוב מילות מפתח בתוכן של עמוד )8:56(

שיעור 17 - יצירת תבנית עמוד מוכנה )3:41(

#### **מודול 5 - אופטימיזציה לתמונות**

שיעור 1 - החשיבות של תמונות לשיפור מהירות )2:31(

שיעור 2 - צפייה בפרטי התמונה בדפדפן )2:23(

שיעור 3 - העלאת תמונות בממדים תקינים )5:58(

שיעור 4 - אתרי אופטימיזציה לתמונות )3:46(

שיעור 5 - סוגי פורמטים לתמונות - ומתי להשתמש בהם? )5:14(

שיעור 6 - העלאת תמונות רקע לאתר במשקל נמוך )3:54(

שיעור 7 - ShortPixel - אוטומציה לשיפור תמונות )2:23(

שיעור 8 - ShortPixel - יצירת חשבון באתר + התקנת התוסף )6:44(

שיעור 9 - ShortPixel - איך עובדת שיטת הנקודות? )4:32(

שיעור 10 - חסימת וורדפרס מיצירת מספר גדלים לתמונה )6:25(

שיעור 11 - ShortPixel - הגדרות אופטימיזציה לתמונות )14:57(

שיעור 12 - ShortPixel - איך התוסף משפיע על משקל האתר? )2:57(

שיעור 13 - מחיקת תמונות מהאתר שלא בשימוש )3:15(

שיעור 14 - ShortPixel - אופטימיזציה לכל התמונות באתר )5:16(

שיעור 15 - ShortPixel - שחזור תמונות )2:42(

# **קורס: וורדפרס Security**

#### **מודול 1 - שיפור אבטחה באתר וורדפרס**

שיעור 1 - שימוש במערכת + תמיכה לשאלות )4:38(

שיעור 2 - האם וורדפרס היא מערכת מאובטחת? )3:35(

שיעור 3 - באילו אתרים נושא אבטחה חשוב יותר? )2:06(

שיעור 4 - בחירת חברת אחסון איכותית ומאובטחת )2:39(

שיעור 5 - החשיבות של גיבויים )6:27(

שיעור 6 - בחירת תוספים ותבניות )5:20(

שיעור 7 - עדכון תוספים, תבנית ועדכון למערכת וורדפרס )7:22(

שיעור 8 - עדכון גרסת PHP בשרת האחסון )5:46(

שיעור 9 - שימוש בסיסמה חזקה )3:35(

שיעור 10 - שינוי שם משתמש Admin בוורדפרס )8:59(

שיעור 11 - חסימת היכולת לצפות בתיקיות באחסון )8:50(

שיעור 12 - שינוי קוד Salt בקובץ config-wp( 5:17)

שיעור 13 - **התקנת SSL באתר** (4:35)

)3:31( Really Simple SSL התקנת - 14 שיעור

שיעור 15 - איך להתמודד עם פריצה לאתר? )7:13(

#### **מודול 2 - שיפור אבטחה באתר עם AIOS**

)2:54( אבטחה תוסף התקנת - All In One WP Security - 1 שיעור

)11:06( התחברות ניסיונות הגבלת - All In One WP Security - 2 שיעור

שיעור 3 - All In One WP Security - שחרור נעילה למשתמש שנחסם (6:12)

)1:56( בהתחברות אבטחה שאלת - All In One WP Security - 4 שיעור

שיעור 5 - All In One WP Security - **שינוי שם לעמוד ההתחברות** (3:03)

)4:18( )אש חומת )Firewall הגדרות - All In One WP Security - 6 שיעור

)5:11( Hotlinking חסימת - All In One WP Security - 7 שיעור

)4:09( הנתונים לבסיס Prefix שינוי - All In One WP Security - 8 שיעור

)3:08( שינויים בדיקת/סריקה - All In One WP Security - 9 שיעור

)3:24( IP לפי גישה חסימת - All In One WP Security - 10 שיעור

)5:52( נוספות כלליות הגדרות - All In One WP Security - 11 שיעור

שיעור 12 - All In One WP Security - ייצוא/ייבוא + איפוס הגדרות (3:31)

### **, שחזור, ותחזוקה לאתר מודול 3 - גיבוי**

שיעור 1 - עדכון לוורדפרס + תוספים + תבנית עיצוב )4:52(

שיעור 2 - פתרון בעיות ותיקון תקלות באתר וורדפרס )4:00(

שיעור 3 - מה לעשות עם תוסף בוורדפרס שבר את האתר? )3:33(

שיעור 4 - גיבויים לאתר - למה זה חשוב? )2:09(

שיעור 5 - Duplicator - יצירת גיבוי לאתר )5:45(

שיעור 6 - Duplicator - שיחזור לאתר + העברה לאחסון אחר )7:00(

שיעור 7 - גיבוי ידני - יצירת גיבוי לאתר )7:30(

שיעור 8 - גיבוי ידני - שחזור לאתר ובסיס הנתונים )9:09(

שיעור 9 - **שחזור מהאחסון עם JetBackup ב-cPanel** (4:26)

)12:16( גיבוי יצירת - All in one migration - 10 שיעור

)8:44( לאתר שחזור - All in one migration - 11 שיעור

שיעור 12 - איפוס / מחיקת אתר משרת האחסון )5:59(

# **קורס: וורדפרס Rocket**

### **מודול 1 - בדיקות מהירות ומושגי יסוד**

שיעור 1 - שימוש במערכת + תמיכה לשאלות )4:38(

שיעור 2 - למה חשוב לשפר מהירות לאתר? )3:51(

שיעור 3 - בדיקת ציון מהירות עם גוגל Insights PageSpeed( 10:19)

שיעור 4 - בדיקת ציון מהירות עם גוגל GTmetrix( 7:05)

שיעור 5 - מהירות טעינה בפועל לעומת ציוני מהירות )4:16(

שיעור 6 - המרדף אחר הציון של 100 )4:01(

שיעור 7 - ציון עמוד ראשי וציון של עמודים פנימי )3:07(

שיעור 8 - מושגי יסוד - מה זה זיכרון מטמון (Cache)? (8:55)

שיעור 9 - **מושגי יסוד - מה זה Above The Fold?** (2:36)

שיעור 10 - **מושגי יסוד - Lazy Loading (טעינה עצלה)** 

שיעור 11 - מושגי יסוד - Render-Blocking Resources)

שיעור 12 - **מה זה CDN?** (3:23)

שיעור 13 - מושגי יסוד - מה זה LCP? (9:20)

שיעור 14 - מושגי יסוד - מה זה FID ו-TBT( 9:18)

שיעור 15 - **מושגי יסוד - מה זה CLS?** (5:20)

(5:32) ICore Web Vitals - 16 ונתוני אמת

שיעור 17 - איך לקרוא את ה-Network / Waterfall בכרום )20:27(

שיעור 18 - מה משפיע על המהירות באופן הכי משמעותי? )3:01(

שיעור 19 - חברות אחסון מומלצת לשיפור מהירות )5:38(

#### **מודול 2 - אופטימיזציה לתמונות**

שיעור 1 - החשיבות של תמונות לשיפור מהירות )2:31(

שיעור 2 - צפייה בפרטי התמונה בדפדפן )2:23(

שיעור 3 - העלאת תמונות בממדים תקינים )5:58(

שיעור 4 - אתרי אופטימיזציה לתמונות )3:46(

שיעור 5 - סוגי פורמטים לתמונות - ומתי להשתמש בהם? )5:14(

שיעור 6 - העלאת תמונות רקע לאתר במשקל נמוך )3:54(

שיעור 7 - ShortPixel - אוטומציה לשיפור תמונות )2:23(

שיעור 8 - ShortPixel - יצירת חשבון באתר + התקנת התוסף )6:44(

שיעור 9 - ShortPixel - איך עובדת שיטת הנקודות? )4:32(

שיעור 10 - חסימת וורדפרס מיצירת מספר גדלים לתמונה )6:25(

שיעור 11 - ShortPixel - הגדרות אופטימיזציה לתמונות )14:57(

שיעור 12 - ShortPixel - איך התוסף משפיע על משקל האתר? )2:57(

שיעור 13 - מחיקת תמונות מהאתר שלא בשימוש )3:15(

שיעור 14 - ShortPixel - אופטימיזציה לכל התמונות באתר )5:16(

שיעור 15 - ShortPixel - שחזור תמונות )2:42(

#### **מודול 3 - Cloudflare + מייל עסקי בחינם**

שיעור 1 - **מה זה Cloudflare?** 9:34)

שיעור 2 - מה צריך לדעת לפני שעוברים ל-Cloudflare( ?3:50)

שיעור 3 - האם Cloudflare משפיע על ציוני מהירות? )2:36(

שיעור 4 - חיבור דומיין ל-Cloudflare( 4:36)

שיעור 5 - הוספת כתובת DNS( 11:18)

שיעור 6 - הוספת סאב דומיין )6:13(

שיעור 7 - שינוי אחסון לאתר )3:07(

שיעור 8 - ניקוי זיכרון מטמון Cache + מצב פיתוח )3:12(

שיעור 9 - יצירת מייל עסקי והפנייה אל Gmail( 9:54)

שיעור 10 - שליחת הודעות מהמייל העסקי בחינם בג'ימייל )8:57(

שיעור 11 - **הוספת Page Rules** 

שיעור 12 - **כיווץ קבצי HTML-I JavaScript, CSS** ו-HTML (2:31)

שיעור 13 - עצירת Cloudflare באתר )2:38(

#### **מודול 4 - שיפור מהירות עם Rocket-WP**

שיעור 1 - **מה זה WP-Rocket?** :1:39)

שיעור 2 - כמה מילים על הרישיון ועבודה עם לקוחות )4:57(

 $(4:44)$  שיעור 3 - רכישת התוסף + התקנה באתר

שיעור 4 - הגדרות Cache( זיכרון מטמון( )7:35(

שיעור 5 - ניקוי Cache ב-Rocket-WP( 1:50)

שיעור 6 - התממשקות ל-Cloudflare( 5:54)

שיעור 7 - אופטימיזציית CSS - כיווץ קבצי CSS( 6:24)

שיעור 8 - אופטימיזציית CSS - איחוד קבצי CSS( 4:38)

)7:52( Unused CSS הסרת – CSS - 9 שיעור

שיעור 10 - CSS - פתרון תקלות - החרגת קבצים )9:16(

שיעור 11 - CSS – פתרון תקלות - CSS Unused( 10:38)

שיעור 12 - CSS - פתרון תקלות - מעקף CSS( 6:43)

שיעור 13 - JavaScript - הגדרות ראשוניות )3:24(

שיעור 14 - JavaScript - שימוש ב-Deferred( 3:01)

שיעור 15 - JavaScript - שימוש ב-Delay( 6:12)

שיעור 16 - JavaScript - פתרון תקלות )6:34(

שיעור 17 - הגדרות מדיה ו-Loading Lazy( 4:08)

שיעור 18 - טעינת סרטונים מיוטיוב )7:30(

שיעור 19 - **טעינה מראש (Preload) ב-WP-Rocket** )

שיעור 20 - הגדרות מתקדמות + אופטימיזציה לכל עמוד )7:28(

שיעור 21 - ניקוי בסיס נתונים )4:11(

שיעור 22 - ייצוא וייבוא של הגדרות )1:47(

שיעור 23 - כמה מילים נוספות )1:09(

#### **מודול 5 - שיפור מהירות נקודתי**

שיעור 1 - מה נלמד במודול הזה? )0:56(

)9:06( Javascript לקבצי Delay הוספת - Flying Script - 2 שיעור

שיעור 3 - CleanUp Asset - התקנת התוסף )1:57(

שיעור 4 - CleanUp Asset - היכרות והגדרות ראשוניות )6:24(

שיעור 5 - CleanUp Asset - ניקוי קבצי CSS ו-Javascript( 5:14)

שיעור 6 - CleanUp Asset - איך לדעת איזה קבצים להסיר? )9:50(

שיעור 7 - CleanUp Asset - איפוס הגדרות ייבוא וייצוא )3:20(

שיעור 8 - Script Flying - חלק 2 - עיקוב קבצים נוספים )4:18(

שיעור 9 - אלמנטור - הגדרות מהירות לתוסף )7:05(

שיעור 10 - אלמנטור - שימוש בקוד מינימלי )9:07(

שיעור 11 - סליידרים, אנימציות, סרטוני רקע ושטויות נוספות )1:52(

שיעור 12 - אלמנטור - איך אייקונים משפיעים על מהירות )3:38(

שיעור 13 - אלמנטור - הסרת קבצי אייקונים )4:07(

שיעור 14 - אלמנטור - החלפת אייקונים בקבצי SVG( 9:06)

שיעור 15 - פונטים - שימוש מינימלי בפונטים )10:26(

שיעור 16 - פונטים - טעינה לוקאלית והסרת משקלים )13:53(

שיעור 17 - אופטימיזציה ל-Fold The Above( 10:02)

שיעור 18 - מהי פקודת Preload( ?4:54)

שיעור 19 - טעינת קבצים עם פקודת Preload( 13:36)

שיעור 20 - הפניות 301 בקישורים פנימיים )5:44(

שיעור 21 - Monitor Query ובסיסי נתונים )2:57(

שיעור 22 - שימוש בתבניות עיצוב מוכנות )1:23(

שיעור 23 - שימוש מצומצם בתוספים לוורדפרס )6:19(

שיעור 24 - כיווץ/דחיסת Brotli / Gzip באחסון )1:27(

)5:02( SEO, Accessibility, Best Practices - חדשים מדדים - 25 שיעור

שיעור 26 - איך ממשיכים מכאן? )4:12(

# **קורס: וורדפרס Global**

### **מודול 1 - הקדמה לבניית אתר דו לשוני**

שיעור 1 - למה צריך אתר דו לשוני? (1:32)

שיעור 2 - מתי כדאי ליצור אתר דו לשוני? )2:33(

(4:35) שיעור 3 - דרכים לבניית אתר דו לשוני

שיעור 4 - תוספים לאתרים דו לשוניים והגבלות )5:34(

שיעור 5 - בחירת סיומת דומיין באתר דו לשוני )5:27(

שיעור 6 - תמיכת RTL לתבניות ותוספים )2:15(

שיעור 7 - אתרים לקבלת תשלום מלקוחות מחול )8:00(

שיעור 8 - תרגום כל האתר לכל שפה בלחיצת כפתור )10:49(

### **מודול 2 - תרגום אתר עם Polylang**

שיעור 1 - באיזה שלב מתחילים לתרגם את האתר? )3:26(

שיעור 2 - התקנת תוסף Polylang באתר )1:30(

שיעור 3 - הוספת שפה חדשה לאתר )3:37(

שיעור 4 - הגדרת כל עמודי האתר בעברית )3:17(

שיעור 5 - תגרום אזורים מרכזיים באתר )4:22(

שיעור 6 - הגדרות מרכזיות לאתר )7:45(

שיעור 7 - הוספת כפתור להחלפת שפות בתפריט העליון )7:57(

שיעור 8 - התקנת תוסף אלמנטור + הוספת תפריט שפות )4:47(

שיעור 9 - התקנת התוסף Post Duplicate Yoast באתר )4:00(

שיעור 10 - איך יוצרים תרגום לעמוד באתר? )10:54(

שיעור 11 - מעבר בין עמודים באתר דו לשוני )2:31(

שיעור 12 - כלים ושיטות לתרגום האתר בצורה מהירה )14:19(

שיעור 13 - תרגום תמונות באתר דו לשוני )10:10(

שיעור 14 - תרגום עמוד הבית - חלק 1 )11:04(

שיעור 15 - תרגום עמוד הבית - חלק 2 )12:55(

שיעור 16 - **תרגום Header (חלק עליון) באתר** (14:59)

שיעור 17 - תרגום של תפריט ניווט לשפה חדשה )6:32(

שיעור 18 - תרגום חלק תחתון באתר )4:14(

שיעור 19 - תרגום עמוד הבלוג באתר )5:58(

שיעור 20 - תרגום פוסטים לבלוג + תבנית פוסט )9:25(

שיעור 21 - תרגום טמפלטים של בונה התבנית באלמנטור )2:30(

שיעור 22 - מחיקת עמודים באתר דו לשוני )3:05(

שיעור 23 - הוספה של שפה נוספת בתוך האתר )3:15(

#### **מודול 3 - תרגום תוספים ותבניות בוורדפרס**

שיעור 1 - מה זה אומר לתרגם תוספים ותבניות? )5:16(

שיעור 2 - **התקנת התוסף Loco Translate באתר** (1:22)

שיעור 3 - תרגום תוספים ותבניות בוורדפרס )8:13(

(7:07) שיעור 4 - תרגום תוספים מ-0 (תוסף ללא תרגום בכלל)

שיעור 5 - תרגום משתנים ותווים מיוחדים בתוסף/תבנית )5:34(

שיעור 6 - גיבוי ושחזור של קבצי תרגום )2:38(

שיעור 7 - ביצוע שינויים לתרגום לאחר עדכון לתוסף/תבנית )4:00(

שיעור 8 - **מחיקת קובץ תרגום מהאתר** (2:40)

# **שיפור המרות באתר**

שיעור 1 - הקדמה - שיפור המרות באתר )2:08(

שיעור 2 - פרסום תוכן רלוונטי לקהל היעד של העסק )9:27(

שיעור 3 - **התיאוריה שלי לשיפור המרות** (4:16)

שיעור 4 - הוספת מספר טלפון לתפריט העליון )8:44(

שיעור 5 - הוספת כפתור טלפון דביק באלמנטור )11:00(

שיעור 6 - הוספת כפתור וואטסאפ דביק )13:52(

שיעור 7 - הוספת שורת יצירת קשר במובייל )10:08(

שיעור 8 - שיפור המרות באמצעות פופאפים )8:38(

שיעור 9 - שימוש בטפסי יצירת קשר )6:27(

שיעור 10 - הוספת ביקורות חיוביות ולוגואים של לקוחות )2:29(

שיעור 11 - עמוד אודות באתר )2:50(

שיעור 12 - מסרים ברורים בעמוד )3:36(

שיעור 13 - שיפור עמודים קיימים שמקבלים הרבה כניסות )5:54(

שיעור 14 - איך לצמצם פניות לא איכותיות מהאתר? )6:56(

שיעור 15 - מה זה יאנדקס מטריקה? )4:01(

שיעור 17 - פתרון התקלה של Webvisor ביאנדקס )3:16(

שיעור 18 - שימוש במערכת של יאנדקס מטריקה )15:29(

# **Cloudflare + מייל עסקי בחינם**

שיעור 1 - **מה זה Cloudflare?** שיעור 1

שיעור 2 - מה צריך לדעת לפני שעוברים ל-Cloudflare( ?3:50)

שיעור 3 - האם Cloudflare משפיע על ציוני מהירות? )2:36(

שיעור 4 - חיבור דומיין ל-Cloudflare( 4:36)

שיעור 5 - הוספת כתובת DNS( 11:18)

שיעור 6 - הוספת סאב דומיין )6:13(

שיעור 7 - שינוי אחסון לאתר )3:07(

שיעור 8 - ניקוי זיכרון מטמון Cache + מצב פיתוח )3:12(

שיעור 9 - יצירת מייל עסקי והפנייה אל Gmail( 9:54)

שיעור 10 - שליחת הודעות מהמייל העסקי בחינם בג'ימייל )8:57(

שיעור 11 - הוספת Rules Page( 3:41)

שיעור 13 - עצירת Cloudflare באתר )2:38(

# **קלאודוויז - אחסון אתרים בענן**

שיעור 1 - מה זה CloudWays( קלאודוויז(? )4:08(

שיעור 2 - מחיר קלאודוויז (כל העלויות שצריך להכיר) (7:23)

שיעור 3 - פתיחת חשבון ב-Cloudways( 3:38)

שיעור 4 - איך להחליף בין הממשק הישן לחדש? )1:06(

שיעור 5 - בחירת שרת ומשאבים )8:36(

שיעור 6 - הוספת/יצירת אתר בקלאודוויז )6:07(

שיעור 7 - **העברת אתר אל קלאודוויז - All-in-One WP Migration (8:27)** 

שיעור 8 - העברת אתר לקלאודוויז - Migrator WordPress CW( 8:49)

שיעור 9 - **רכישת דומיין (כתובת האתר)** (14:31)

שיעור 10 - הפניית דומיין )כתובות DNS )אל קלאודוויז )7:25(

שיעור 11 - הפניית דומיין מ-Cloudflare אל קלאודוויז )2:41(

שיעור 12 - איך לשנות כתובת דומיין זמני לדומיין קבוע )4:48(

שיעור 13 - הוספת פרוטוקול אבטחה SSL לאתר )6:59(

שיעור 14 - Email Elastic - חלק 1 - הפעלת מיילים בשרת )5:41(

שיעור 15 - Email Elastic - חלק 2 - חיבור לקלאודפלייר )6:29(

שיעור 16 - Elastic Email - חלק 3 - הגדרות SMTP באתר (9:34)

שיעור 17 - ניהול ושחזור גיבויים בקלאודוויז )8:39(

שיעור 18 - שכפול אתר לסביבת פיתוח בקלאודוויז )7:56(

שיעור 19 - איך לצפות ולערוך קבצים באתר (File Manager) איך לצפות ולערוך

שיעור 20 - ניקוי Cache( פתרון לעמודים שלא מתעדכנים( )4:29(

שיעור 21 - הגדרות שרת בקלאודוויז )6:04(

שיעור 22 - הגדרות אתר בקלאודוויז )4:44(

(7:05) שיעור 23 - **שדרוג שרת (הגדלת משאבי אחסון)** 

(5:37) שיעור 24 - **שנמוך שרת (הקטנת של משאבי אחסון)** 

שיעור 25 - יצירה/הוספה של שרתים נוספים )4:53(

שיעור 26 - יצירת חשבון FTP בקלאודוויז )10:44(

שיעור 27 - איך להתחבר לשרת עם SSH( למתקדמים( )3:29(

# **, שחזור, ותחזוקה לאתר גיבוי**

שיעור 1 - עדכון לוורדפרס + תוספים + תבנית עיצוב )4:52(

שיעור 2 - פתרון בעיות ותיקון תקלות באתר וורדפרס )4:00(

שיעור 3 - מה לעשות עם תוסף בוורדפרס שבר את האתר? )3:33(

שיעור 4 - גיבויים לאתר - למה זה חשוב? )2:09(

שיעור 5 - Duplicator - יצירת גיבוי לאתר )5:45(

שיעור 6 - Duplicator - שיחזור לאתר + העברה לאחסון אחר )7:00(

שיעור 7 - גיבוי ידני - יצירת גיבוי לאתר )7:30(

שיעור 8 - גיבוי ידני - שחזור לאתר ובסיס הנתונים )9:09(

שיעור 9 - שחזור מהאחסון עם JetBackup ב-cPanel( 4:26)

)12:16( גיבוי יצירת - All in one migration - 10 שיעור

)8:44( לאתר שחזור - All in one migration - 11 שיעור

שיעור 12 - איפוס / מחיקת אתר משרת האחסון )5:59(

# **אנליטיקה ומעקב לאתר**

שיעור 1 - **מה זה גוגל אנליטיקס?** (1:02)

שיעור 2 - פתיחת חשבון גוגל אנליטיקס )4GA )והטמעה באתר )5:08(

שיעור 3 - **הטמעת קוד גוגל אנליטיקס (GA4) באתר וורדפרס** (5:55)

שיעור 4 - **קריאת נתונים בגוגל אנליטיקס (G**:25) (6:25)

שיעור 5 - הוספת UTM למעקב אחר מקורות תנועה )5:35(

שיעור 6 - מה זה גוגל Search Console (סרץ' קונסול)? (1:17)

שיעור 7 - פתיחת חשבון סרץ קונסול + אימות דומיין )3:45(

שיעור 8 - קריאת הנתונים של גוגל סרץ' קונסול )9:02(

שיעור 9 - הוספת Kit Site Google לאתר וורדפרס )5:19(

שיעור 10 - מה זה יאנדקס מטריקה? )4:01(

שיעור 11 - פתיחת חשבון יאנדקס מטריקה והטמעה באתר )4:54(

שיעור 12 - פתרון התקלה של Webvisor ביאנדקס )3:16(

שיעור 13 - שימוש במערכת של יאנדקס מטריקה )15:29(

שיעור 14 - הטמעת פייסבוק פיקסל באתר )7:48(

שיעור 15 - הוספת אירועים )Events )בפייסבוק פיקסל )9:55(

שיעור 16 - יצירת קהלים מותאמים בפייסבוק פיקסל )16:03(

שיעור 17 - יצירת קהלים מורכבים בפייסבוק )7:19(

שיעור 18 - טרגוט קהלים בקבוצת מודעות בפייסבוק )6:15(